# **VERGLEICHSSTÄRKEN VON ERDSEITIG GEDÄMMTEN GRÜNDUNGSPLATTEN UND HALLENBÖDEN FÜR GLEICHE VERFORMUNG UNTER EINZELLAST**

Kernfrage: Eine direkt auf Erdreich eingebaute Betonplatte benötigt unter gegebener Einzellast die Stärke **dnom1**. Auf welches Mass **dnom2** muss die Platte FÜR GLEICHE VERFORMUNG verstärkt werden, wenn der Elastizitätsmodul einer zwischen Betonplatte und Erdreich eingeschobenen Dämmschicht kleiner ist als jener des Erdreichs.

## **Begriffe und Festlegungen**:

E – Modul Beton (Enom) = 30000 [MN/m2, frei wählbar]; Plattenstärken (dnom1, dnom2) = variabel [mm]; Dämmstärken dWDid1,2 = variabel, aber ≥ 10 [mm]; Ideeller Langzeit - E – Modul Dämmschicht (EWDid1,2) = variabel, aber ≥ 1.0 [MN/m2]; E – Modul Erdreich (EU) = variabel [MN/m2]. **Bedingung:** [EWDid1 ≥ (EU ≤ 200 MN/m2) > EWDid2]

**Hilfswert κ** als Diagrammeinstieg auf y – Achse:

### **Κ = {[1.2\*(EU/Enom) ^ 0.333\*((EU/EWDid2) -1)) \* dWDid2] / dnom1} von Hand berechnen!**

Es folgt Diagrammwert auf x – Achse = **φ**, und daraus weiter**: dnom2 = φ \* dnom1** 

*Informativ, von Hand berechnen: [Bettungsmodul kB1 ={[1.2\*EU\*(EU/Enom)^0.333] / dnom1} \*10^3 [MN/m3] Bettungsmodul kB2 = (*φ*^-3)\*kB1 [MN/m3] Wirkungsradius s1 = 21.21\*[(dnom1^0.75)/((kB1\*10^-3)^0.25)] [mm] Wirkungsradius s2 = 21.21\*[(dnom2^0.75)/((kB2\*10^3)^0.25)] [mm] Verformungszuwachs [±VZ] auf dnom1, wenn auf dWDid2 mit EWDid2 aufliegend: VZ = [(kB1 / kB2)^0.5 – 1] \* 100 [±%]* 

### **Spezialfall:**

```
Wenn EU  ∞, z.B. Fels, dann gilt für gleiche Verformung: dnom2 = dnom1 * [(EWDid1/EWDid2)*(dWDid2/dWDid1)] ^ 0.333
```
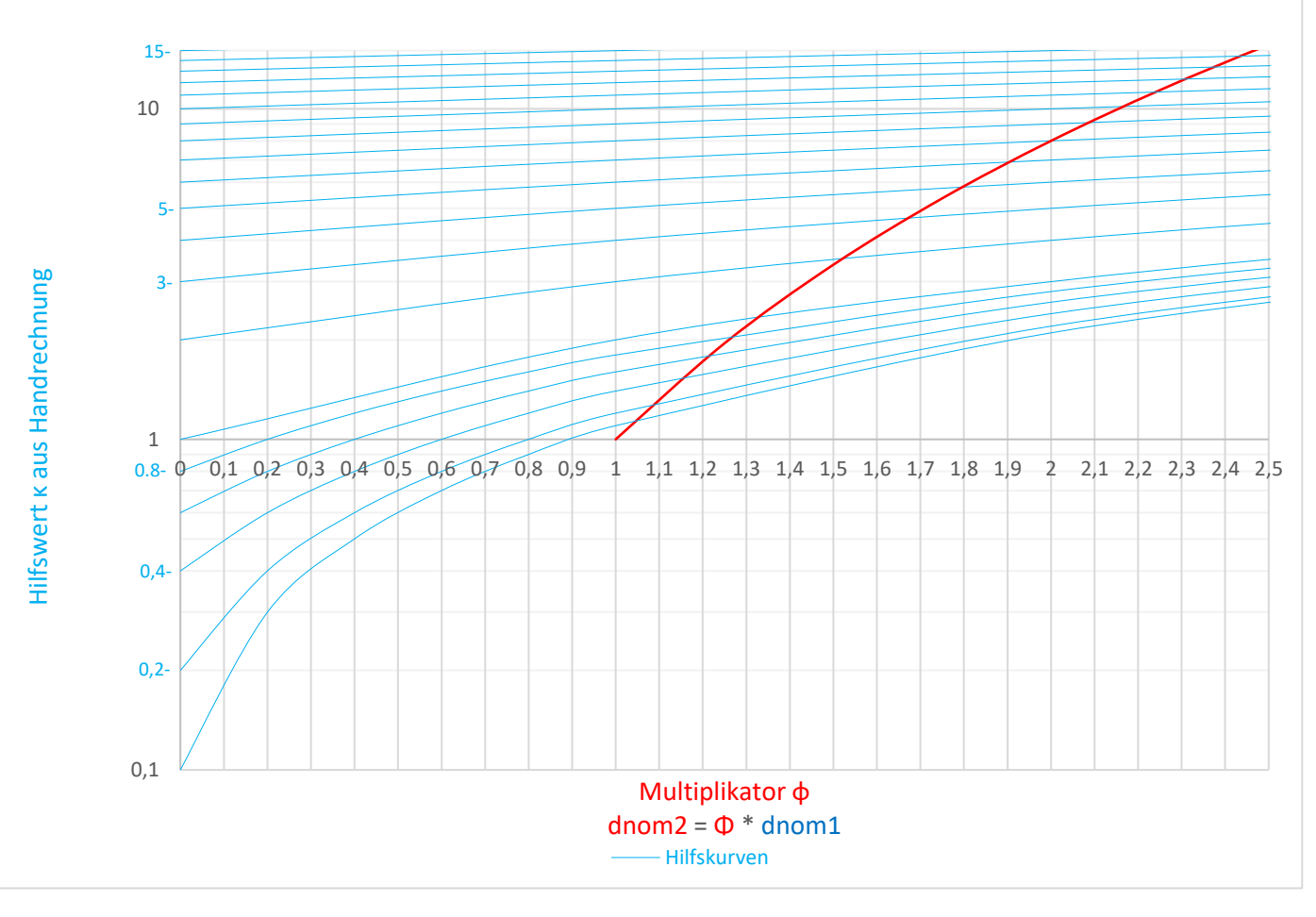

Ablesebeispiel siehe Rückseite!

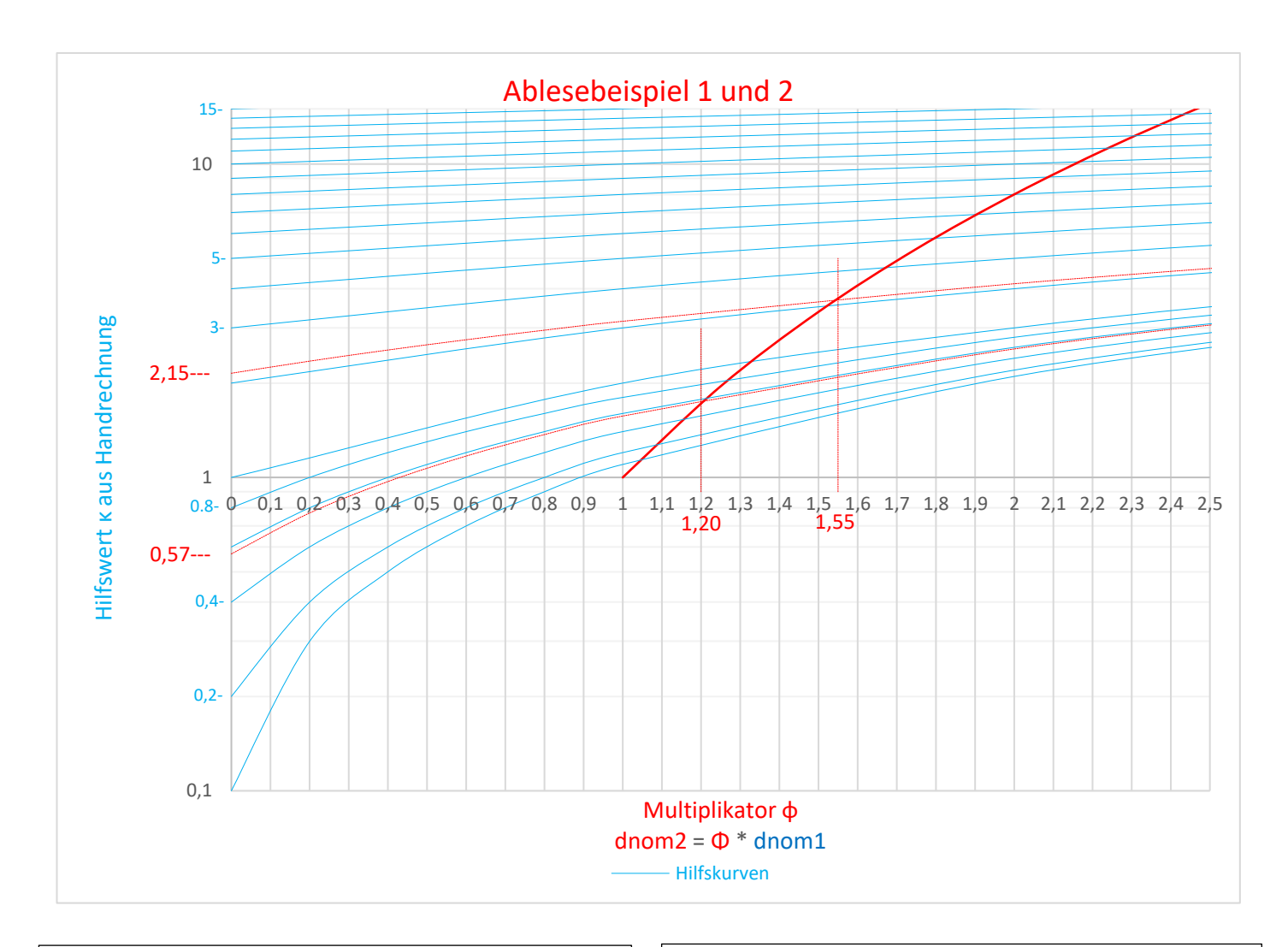

#### **Ablesebeispiel 1:**

**Hallenboden** mit Enom = 30000 MN/m2 und dnom1 = 150 mm sowie: EU = 100 MN/m2; EWDid2 = 10 MN/m2; dWDid2 = 200 mm. *Ferner, informativ: EWDid1 = 120 MN/m2; dWDid1 = 200 mm* 

es folgt: Κ = 1.2\*(100/30000) ^ 0.333\*((100/10) -1)) \*200\*(150^-1) = **2.15 Ablesung φ ~ 1.55**; es folgt: dnom2 ~ 1.55\*150 mm ~ 235 mm *Informativ:* 

*kB1 = {[1.2\*100\*(100 / 30000)^0.333] / 150} \* 10^3 ~ 120 MN/m3 kB2 = (1.55^-3)\*120 ~ 32 MN/m3 s1 = 21.21\*[(150^0.75) / ((120\*10^-3)^0.25)] ~ 1545 mm s2 = 21.21\*[(235^0.75) / ((35\*10^-3)^0.25)] ~ 2990 mm VZ = [(120/32)^0.5-1]\*100 = 94% Informativ, als Spezialfall mit EU = ∞: (z. B. Hallenboden über Fels) dnom2 = 150 \* {[(120/10) \* (200/200)]^0.333} ~ 345 mm kB1 = (120 / 200) \* 10^3 = 600 MN/m3 kB2 = (10 / 200) \* 10^3 = 50 MN/m3 s1 = 21.21\*[(150^0.75) / ((600\*10^-3)^0.25)] ~ 1030 mm s2 = 21.21\*[(345^0.75) / ((50\*10^-3)^0.25)] ~ 3575 mm VZ = [(600/50)^0.5-1]\*100 = 246%* 

**Ablesebeispiel 2**:

**Gründungsplatte** mit Enom = 30000 MN/m2 und dnom1 = 300 mm sowie: EU = 50 MN/m2; EWDid2 = 10 MN/m2; dWDid2 = 300 mm. *Ferner, informativ: EWDid1 = 75 MN/m2; dWD1 = 300 mm* 

```
es folgt: Κ = 1.2*(50/30000) ^ 0.333*((50/10) -1)) *300*(300^-1) = 0.57 
Ablesung φ ~ 1.20; es folgt: dnom2 ~ 1.20*300 mm ~ 360 mm 
Informativ: 
kB1 = {[1.2*50*(50 / 30000)^0.333] / 300} * 10^3 ~ 24 MN/m3 
kB2 = (1.20^-3)*24 ~ 14 MN/m3 
s1 = 21.21*[(300^0.75) / ((24*10^-3)^0.25)] ~ 3885 mm 
s2 = 21.21*[(360^0.75) / ((14*10^-3)^0.25)] ~ 5095 mm 
VZ = [(24/14)^0.5-1]*100 = 31% 
Informativ, als Spezialfall mit EU = ∞: (z. B. Gründungsplatte über Fels) 
dnom2 = 300 * {[(75/10) * (300/300)]^0.333} ~ 590 mm 
kB1 = (75/ 300) * 10^3 A= 250 MN/m3 
kB2 = (10 / 300) * 10^3 = 33 MN/m3 
s1 = 21.21*[(300^0.75) / ((250*10^-3)^0.25)] ~ 2160 mm 
s2 = 21.21*[(590^0.75) / ((33*10^-3)^0.25)] ~ 5940 mm 
VZ = [(250/33)^0.5-1]*100 = 175%
```
**Grundlagen und Infos zum Diagramm Elektronische Vergleiche (Excel-file) Überreicht von** 

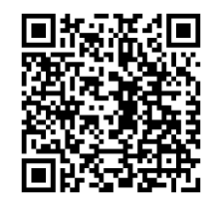

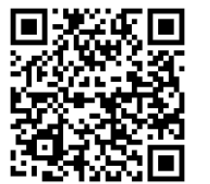